### <span id="page-0-0"></span>inlabru: Bayesian spatial and spatio-temporal modelling in R

# Finn Lindgren finn.lindgren@ed.ac.uk

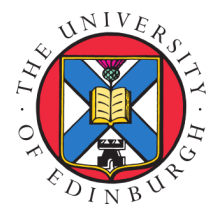

### RSS conference, Harrogate, 6 September 2023

## Models in theory and practice

- The class of generalised additive models (GLM/GLMM/GAM/etc) is large
- The R-INLA package implements fast MCMC-free Bayesian inference for latent Gaussian models of GAM type
- R-INLA handles construction of GMRF approximations to SPDE models of Matérn type as well as graph and lattice based models, but more general spatial models can be defined in R code by the user (via inla.rgeneric.define and inla.cgeneric.define)
- $\blacksquare$  inlabru has greatly simplified the specification of complex spatial and spatio-temporal models:
	- Simplify specification of complex latent model components
	- Simplify specification of linked multi-observation models
	- Extend the model class to include mild but non-trivial predictor non-linearities
	- Do this without re-implementing R-INLA from scratch
	- Make the simple things easy, and the complex things possible
	- Goal: make every building block interoperable with every other building block

# <span id="page-2-0"></span>Latent Gaussian models

### Hierarchical model with latent jointly Gaussian variables

 $\theta \sim p(\theta)$  (covariance parameters)  $\mathcal{L}(\boldsymbol{u} \mid \boldsymbol{\theta}) \sim \mathsf{N}(\boldsymbol{\mu}_u, \boldsymbol{Q}_u^{-1})$  (latent Gaussian variables)  $(\mathbf{y} \mid \mathbf{u}, \boldsymbol{\theta}) \sim p(\mathbf{y} \mid \mathbf{u}, \boldsymbol{\theta})$  (observation model)

We are interested in the posterior densities  $p(\bm{\theta} \mid \bm{y}), p(\bm{u} \mid \bm{y})$  and  $p(u_i \mid \bm{y}).$ 

### Approximate conditional posterior distribution

Let  $\widehat{u}(\theta)$  be the mode of the posterior density  $p(u | y, \theta) \propto p(u | \theta)p(y | u, \theta)$ . Construct an approximate conditional posterior distribution, via Newton optimisation for  $u$  given  $\theta$ :

> $p_G(\boldsymbol{u} \mid \boldsymbol{y}, \boldsymbol{\theta}) \sim \mathsf{N}(\widehat{\boldsymbol{\mu}}, \widehat{\boldsymbol{Q}}^{-1})$  $\mathbf{0} = \nabla_{\mathbf{u}} \left\{ \ln p(\mathbf{u} \mid \boldsymbol{\theta}) + \ln p(\mathbf{y} \mid \mathbf{u}, \boldsymbol{\theta}) \right\} \big|_{\mathbf{u} = \widehat{\mathbf{u}}(\boldsymbol{\theta})}$  $\widehat{\bm{Q}} = \bm{Q}_u - \nabla^2_{\bm{u}} \ln p(\bm{y} \mid \bm{u}, \bm{\theta})\big|_{\bm{u} = \widehat{\bm{\mu}} \bm{\theta}}$

# Integrated Nested Laplace Approximation (INLA; Rue, Martino, Chopin, 2009)

**1** Estimate the posterior mode for  $p(\theta|\mathbf{y})$  by optimisation of the approximation

$$
\widehat{p}(\boldsymbol{\theta} \mid \boldsymbol{y}) \propto \left. \frac{p(\boldsymbol{\theta}) p(\boldsymbol{u} \mid \boldsymbol{\theta}) p(\boldsymbol{y} \mid \boldsymbol{u}, \boldsymbol{\theta})}{p_G(\boldsymbol{u} \mid \boldsymbol{y}, \boldsymbol{\theta})} \right|_{\boldsymbol{u} = \widehat{\boldsymbol{\mu}}(\boldsymbol{\theta})}
$$

where  $p_G(u \mid y, \theta)$  is a Gaussian approximation matching the low order derivatives at the mode  $\widehat{\mu}(\theta)$  of the exact conditional log-posterior for  $u$ . (In a fully Gaussian model this is exact.) This is a Laplace approximation of  $p(\theta | u)$ .

- **2** Numerical integration for the marginal latent variables
	- Construct a numerical integration grid/scheme  $(\theta_k, w_k)$  for  $\theta$ , where  $w_k$  are integration weights;
	- Construct  $p_{GG}(u_i \mid \bm{y}, \bm{\theta}_k)$  as Variational Bayes approximations of the marginal conditional posterior densities, integrating out  $u_{-i} = \{u_i, j \neq i\}.$
	- Combine to form marginal posterior density approximations:

$$
\widehat{p}(u_i \mid \boldsymbol{y}) = \sum_k p_{GG}(u_i \mid \boldsymbol{y}, \boldsymbol{\theta}_k) \widehat{p}(\boldsymbol{\theta}_k \mid \boldsymbol{y}) w_k
$$

# <span id="page-4-0"></span>inlabru software interface concepts

Model components are declared similarly to R-INLA:

```
# TNI.A \cdot\tilde{\ } covar + f(name, model = ...)
\# inlabru
\tilde{\phantom{a}} covar + name(input, model = ...)
\tilde{z} covar # is translated into...
\degree covar(covar, model = "linear")
```
- $\tilde{\phantom{a}}$  name(1) # Used for intercept-like components
- In R-INLA,  $\bm{\eta}=\bm{A}\bm{u}=\bm{A}_0\sum_{k=1}^K\bm{A}_k\bm{u}_k,$  where the rows of  $\bm{A}_k$  only extract individual elements from each  $u_k$ , and the overall  $A_0$  is user defined (via inla.stack()).
- **In inlabru,**  $\eta = h(u_1, \ldots, u_K, A_1u_1, \ldots, A_Ku_K)$ **, where**  $h(\cdot)$  **is a general R expression** of named latent components  $u_k$  and intermediate "effects"  $A_k u_k$
- $\blacksquare$   $A_k$  by default acts either as in R-INLA, or is determined by a *mapper* method. Predefined default mappers include e.g. spatial evaluation of SPDE/GRMF models that map between coordinates and meshes, and mappers that combine other mappers (used to combine main/group/replicate for all components)

### Input mappers

**E** Each named component has main/group/replicate *inputs*, that are given to the mappers to evaluate  $A_k$ . For a given latent *state*, the resulting *effect* values are made available to the predictor expression.

```
bru_get_mapper() # Obtain default mapper for a model object
bru_mapper_index(n) # Basic index mapping
bru mapper linear() # Basic linear mapping
bru_mapper_matrix(labels) # Basic linear multivariable mapping
bru_mapper_factor(values, factor_mapping) # Factor variable mapping
bru_mapper_multi(mappers) # Kronecker product components
bru_mapper_collect(mappers, hidden) # For concatenated components, like bym
```

```
bru_mapper_const() # Constants
bru_mapper_scale() # Fixed scaling
bru_mapper_marginal() # Marginal distribution transformation
bru_mapper_aggregate/logsumexp() # Weighted block-wise sum or log-sum-exp
bru_mapper_pipe() # Composition of mappers
```
bru\_mapper.fm\_mesh\_2d(mesh) # 2D and spherical mesh mappings bru\_mapper.fm\_mesh\_1d(mesh) # Interval and cyclic interval mappings Model component definition examples:

```
comp <- \tilde{z} -1 + field(cbind(easting, northing), model = spde) + param(1) # Raw data
comp \leq - -1 + field(geometry, model = spde) + param(1) # sf data
```
**Predictor formula examples, including naming of the response variable:** 

```
form1 <- my_counts ~ param + field
form2 <- response \tilde{\text{exp}}(\text{param}) + exp(field)
```
**Main method call structure:** 

```
bru(components = comp,
    like(formula = form1, family = "poisson", data = data1),
    like(formula = form2, family = "normal", data = data2))
```
Simplified notations for common special cases;

```
formula = response \tilde{ }.
gives the full additive model of all the available components, or
components = response \tilde{ } Intercept(1) + field(...
```
### Plain INLA code for a eparable space-time model

```
matern <- inla.spde2.pcmatern(mesh, ...)
field_A <- inla.spde.make.A(mesh,
                             st coordinates(data).
                             group = data$year - min(data$year) + 1,
                            n.group = 10stk <- inla.stack(data = list(response = data$response),
                  A = list(field A, 1),effects = list(fileId_index, list(covar = data$covar)))formula \leq response \degree 1 + covar +
  f(field, model = matern, group = field_group, control.group = \ldots)
fit <- inla(formula = formula,
            data = inla.stack.data(stk, matern = matern),
            family = "normal",
            control.predictor = list(A = inla.state.A(stk)))
```
### inlabru code for a separable space-time model

```
matern <- inla.spde2.pcmatern(mesh, ...)
year_mapper \leq bru_mapper(fm_mesh_1d(sort(unique(data$year))), indexed = TRUE)
comp \leftarrow * Intercept(1) + covar +
  field(geometry, model = matern, group = year, group_mapper = year_mapper,
        control.group = ...)fit \le bru(components = comp, like(response \sim ., data = data, family = "normal"))
```
# inlabru code for a non-separable space-time model

```
model <- INLAspacetime::stModel.define(...)
comp \leq \sim Intercept(1) + covar +
  field(list(space = geometry, time = year), model = model)fit \langle- bru(components = comp, like(response \tilde{a}, data = data, family = "normal"))
```
#### **[Numerical Bayesian inference](#page-2-0) [Examples](#page-10-0) [References](#page-21-0)**

### <span id="page-10-0"></span>Example: Thinned Poisson point processes

We want to model the presence of groups of dolphins using a Log-Gaussian Cox Process (LGCP) However, when surveying dolphins (points) from a ship travelling along lines (transects), the probability of detecting a group of animals depends their distance distance from the ship.

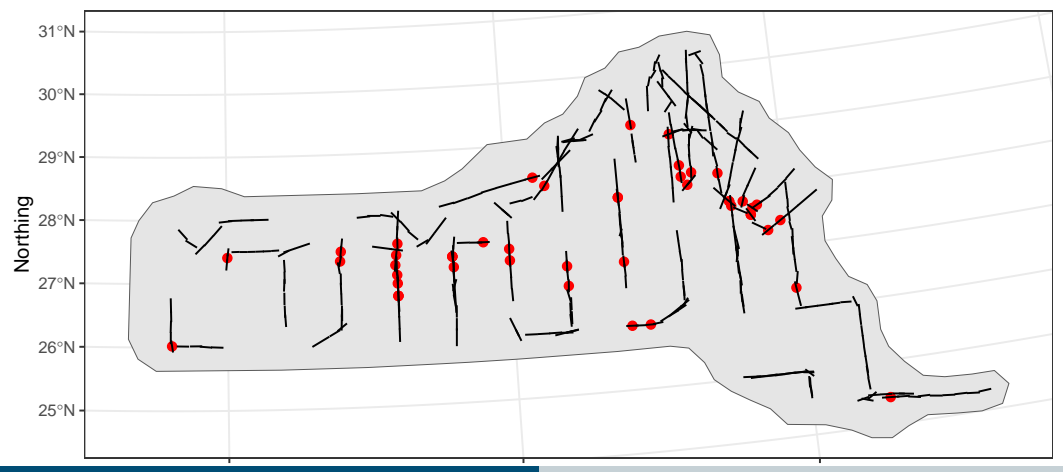

**Finn Lindgren - finn.lindgren@ed.ac.uk [inlabru: Bayesian spatial and spatio-temporal modelling in R](#page-0-0)** Easting

## Example: Thinned Poisson point processes

We want to model the presence of groups of dolphins using a Log-Gaussian Cox Process (LGCP) However, when surveying dolphins from a ship travelling along lines (*transects*), the probability of detecting a group of animals depends their distance distance from the ship, e.g. via

$$
P(\text{detection}) = 1 - \exp\left(-\frac{\sigma}{\text{distance}}\right) \quad \text{(hazard rate model)}
$$

This results in a *thinned* Poisson process model on (space, distance) along the transects:

 $\log(\lambda(s, \text{distance})) = \text{Intercept} + \text{field}(s) + \log [P(\text{detection at } s \mid \text{distance}, \sigma)] + \log(2)$ 

inlabru knows how to construct the Poisson process likelihood along lines and on polygons, and kronecker spaces (line  $\times$  distance) We can define  $\log(\sigma)$  as a latent Gaussian variable and iteratively linearise. The non-linearity is mild, and the iterative INLA method converges.

```
log_det_prob <- function(distance, sigma) {
 log1p(-exp(-sigma / distance))
}
comp \leq - \in field(geometry, model = matern) + log sig(1, prec.linear = 2) + Intercept(1)
form <- geometry + distance ~
  Intercept + field + log\_det\_prob(distance, exp(log\_sig)) + log(2)fit \le bru(
  components = comp,
 like(
    family = "cp", formula = form,data = points, # sfc_P0INTsamplers = transects, # sfc_LINESTRING
    domain = 1ist(geometry = mesh,distance = fm_{mesh_1d(seq(0, 8, length.out = 30)))
  ),
  options = list(bru_verbose = 0)
)
```
### Posterior prediction method

pred\_points  $\leq$  fm\_pixels(mesh, dims =  $c(200, 100)$ , mask = region\_of\_interest) pred <- predict(fit, pred\_points, ~ exp(field + Intercept))

```
det_prob <- function(distance, sigma) { 1 - \exp(-\text{sigma } / \text{distance}) }
pred_dist \leq data.frame(distance = seq(0, 8, length.out = 100))
det prob \leq predict(fit, pred dist, \degree det prob(distance, exp(log sig)))
```
 $ggplot() + gg(pred, geom = "tile") + gg(transects) + gg(regin_of_interest) + ...$ 

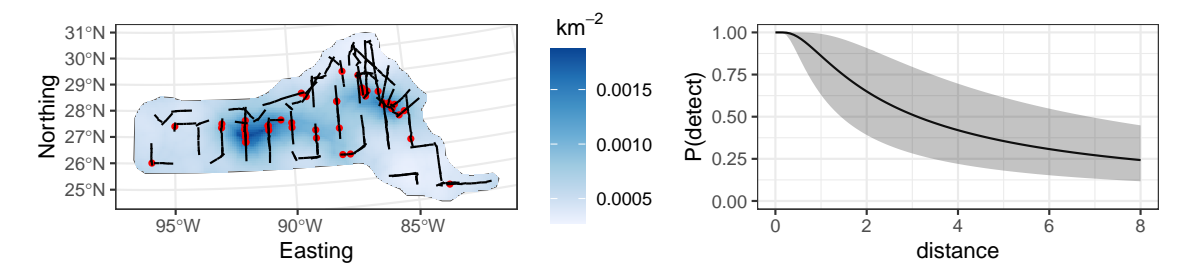

### Data level prediction

47 groups were seen. How many would be seen along the transects under perfect detection?

```
predpts_transect <- fm_int(mesh, transects)
Lambda_transect <- predict(fit, predpts_transect,
                           * 16 * sum(weight * exp(field + Intercept)))
```
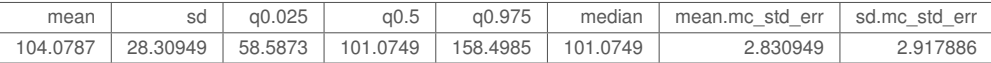

How many would be seen under perfect detection across the whole study area?

```
predpts <- fm_int(mesh, samplers = region_of_interest)
Lambda <- predict(fit, predpts, \tilde{\phantom{a}} sum(weight * exp(field + Intercept)))
```
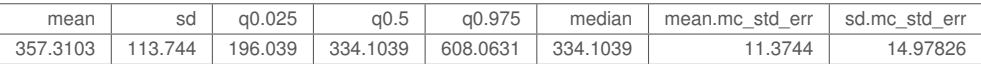

# Integration points

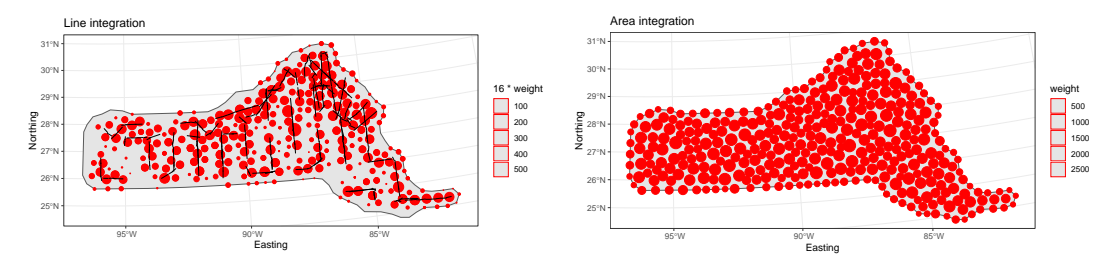

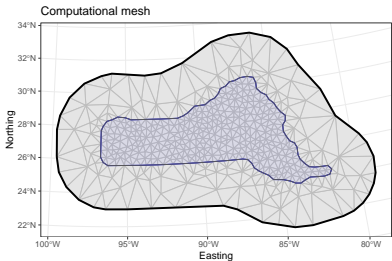

# Complex prediction expressions

What's the predictive distribution of group counts?

```
Ns <- seq(50, 650, by = 1)
Nest <- predict(
 fit,
 predpts,
  ~ data.frame(
   N = Ns.
    density = dpois(Ns, lambda = sum(weight * exp(field + Intercept)))
 ),
 n.samples = 2500)
Nest$plugin_estimate <- dpois(Nest$N, lambda = Lambda$mean)
```
# Full posterior prediction uncertainty vs plugin prediction

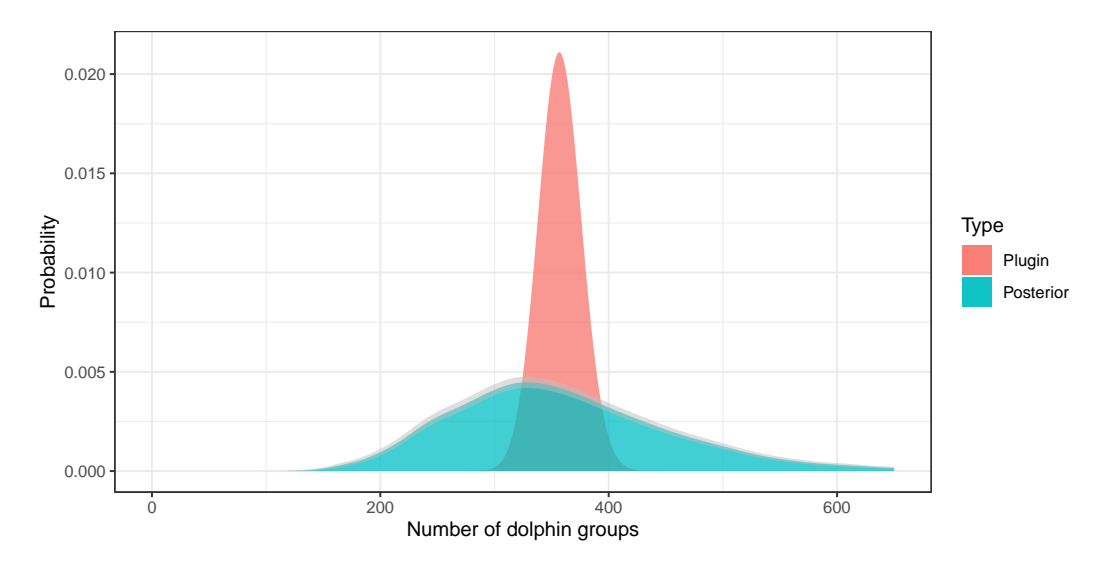

# General aggregation modelling

- **Misaligned and aggregated data can be handled by modelling on a continuous domain and** linking each observation model into that (with Luisa Parkinson, Man Ho Suen, Andy Seaton, Elias Krainski)
- $\blacksquare$  Related work (with Christopher Merchant and Xue Wang):

Multi-band satellite data with nadir and oblique views, with non-rectangular "pixels":

$$
\text{E}(\text{measured(pixel, band})) = \left(\frac{1}{|D_{\text{pixel}}|} \int_{D_{\text{pixel}}} \text{conversion}[\text{SST}(s), \text{TCWV}(s), \text{band}]^b \, \text{d}s\right)^{1/b}
$$

Both SST and TCWV are unknown spatial fields and  $b$  is an unknown parameter conversion is a function evaluated on a grid of SST and TCWV for each frequency band

```
components \leq \sim SST(geometry, ...) + TCWV(geometry, ...) + b(...)
integ \leq fm_int(domain = list(geometry = mesh, band = seq_len(n_bands)),
                samplers = observed_polygons_and_bands)
agg <- bru_mapper_aggregate(rescale = TRUE)
formula \leq measured \sim ibm_eval(agg, list(block = .block, weights = weight),
                                conversion(SST, TCWV, band)^b)^(1/b)
```
# Extensions and projects in progress

(w Francesco Serafini and Mark Naylor) ETAS.inlabru for temporal Hawkes processes for earthquake forecasting; self-exciting Poisson processes with

 $\lambda(\bm{s},t)=\mu(\bm{s},t,\bm{u})+\sum_{i;t_i which is not log-linear.$ 

- (w Elias Krainski) Extending the supported set of R-INLA models (survival models, etc)
- Copulas and transformation models; Version 2.9.0+ will support inbuilt marginal transformation of  $N(0,1)$  components into fixed non-Gaussians:  $\texttt{effect}~=~F^{-1}[\Phi(u);\theta]$

```
comp <- \tilde{ } field(geometry, model = matern) + Intercept(1) +
  sigma(1, prec.linear = 1, marginal = bru_mapper_marginal(qexp, rate = 1/8))
form <- geometry + distance ~
  Intercept + field + log_det_prob(distance, sigma) + log(2)
```
Experimental example:

```
comp <- \tilde{ } Intercept(1) + field(geometry, model = matern) +
  field2(geometry, model = "iid", hyper-list(prec=list(intial = 0, fixed = TRUE)))marg <- bru_mapper_marginal(qexp)
form \leq -... \sim... +
  ibm_eval(marg, input = list(rate = exp(Intercept + field)), state = field2)
```
### Summary

- INLA and inlabru allows a wide variety of generalisations of GAMs to be specified
- Whether the the model and data form a well-posed problem and/or has any relation to reality is the user's responsibility.
- The software may help diagnose some issues;  $\mathcal{L}_{\mathcal{A}}$ 
	- **Posterior prediction and model assessment**
	- $\blacksquare$  How accurate are the linearised posteriors? Future diagnostic metric:

$$
\mathsf{E}_{\boldsymbol{u} \sim \overline{p}(\boldsymbol{u}|\boldsymbol{y})}\left(\log\left(\frac{\overline{p}(\boldsymbol{u}|\boldsymbol{y},\boldsymbol{\theta})}{\widetilde{p}(\boldsymbol{u}|\boldsymbol{y},\boldsymbol{\theta})}\right)\right)
$$

- Optimization convergence plots  $(bru\_convergence\_plot())$  and log output  $(bru\_log())$
- Detection of unintended incorrect user input

### <span id="page-21-0"></span>**References**

- Fabian E. Bachl, Finn Lindgren, David L. Borchers, and Janine B. Illian (2019) inlabru*: an R package for Bayesian spatial modelling from ecological survey data*, Methods in Ecology and Evolution, 10(6):760–766. <https://doi.org/10.1111/2041-210X.13168>
- The INLA package; <https://www.r-inla.org>
- CRAN packages: inlabru, fmesher, INLAspacetime, rSPDE, excursions
- Online documentation: <https://inlabru-org.github.io/inlabru/> <https://inlabru-org.github.io/fmesher/>
- $\blacksquare$  Package development, bug fixes, specific problem discussion pages: <https://github.com/inlabru-org/inlabru/> <https://github.com/inlabru-org/fmesher/>
- **n** inlabru: The Scottish INLA interface

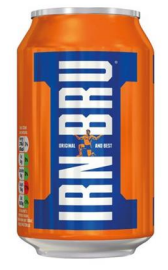